### **BAB IV**

## **HASIL PENELITIAN DAN PEMBAHASAN**

#### **A. Gambaran Objek Penelitian**

#### **1. Sejarah Singkat**

UD. Empat Putri Furniture adalah perusahaan mebel ukir khas Jepara yang didirikan oleh seorang pengusaha bernama Muhammad Tugiri. Beliau memberi nama Empat Putri Furniture karena semua anaknya perempuan, dan harapan dari nama tersebut dengan tujuan supaya semua anaknya bisa terus mengikuti jejak bapaknya yaitu menginjakkan kaki di dunia furniture khususnya furniture ukir. Furniture memiliki daya tarik tersendiri di dunia industri. Awal berdirinya UD. Empat Putri Furniture, sejak tahun 1997 awalnya hanya memiliki dua orang pegawai dan hanya memproduksi kursi dalam jumlah sedikit. Namun perlahan UD. Empat Putri Furniture meningkatkan jumlah karyawan dan volume produksi setiap hari.Selama ini terdapat 20 karyawan di UD. Empat Putri Furniture dan jumlah produk yang dihasilkannya semakin meningkat setiap hari.**<sup>1</sup>**

**<sup>1</sup>** Muhammad Tugiri, wawancara oleh Akhidatunnikmah, dikutip pada tanggal 20 Oktober 2020.

Lokasi UD. Empat Putri Furniture terletak di Desa Lebak Pakis Aji Jepara. Kota Jepara sendiri sudah tidak perlu diragukan lagi dari segi furniture terutama dari segi kualitas pahatannya.Mebel memiliki ciri khas tersendiri dalam industri furniture. UD. Empat Putri Furniture awalnya hanya memproduksi ukiran standar, namun seiring berjalannya waktu, UD berangsur-angsur muncul. Kursi yang diproduksi oleh Empat Putri Furniture memiliki pola ukiran yang berubah seiring waktu, dan model ukiran juga dapat dipesan atau (disesuaikan) sesuai kebutuhan konsumen.<sup>2</sup>

Dalam menajalankan usahanya UD. Empat Putri Furniture berpedoman pada visi dan misi yang sudah dibuat pemilik usaha mebel tersebut. Adapun visi dan misi UD. Empat Putri Furniture yaitu:<sup>3</sup>

#### **2. Visi dan Misi**

 $\overline{a}$ 

Visi : Menjadi Perusahaan mebel ukir yang besar dan bermanfaat bagi lingkungan

Misi: Membangun bisnis furniture yang berkualitas dan inovativ guna memberikan manfaat dan pelayanan yang terbaik kepada konsumen dan kepuasan konsumen adalah tujuan kami.

**<sup>2</sup>** Muhammad Tugiri, wawancara oleh Akhidatunnikmah, dikutip pada tanggal 20 Oktober 2020.

**<sup>3</sup>** Muhammad Tugiri, wawancara oleh Akhidatunnikmah, dikutip pada tanggal 20 Oktober 2020.

**3.** Struktur organiasi UD. Empat Putri Furniture dibuat secara formal, karena di dalam perusahaan ini menjalankan operasionalnya dengan cara kekeluargaan. Dimana yang dimaksud disini, sistem kekeluargaan dengan cara pendekatan langsung terhadap karyawan, artinya tidak ada pemisahan atau sekat antara pegawai dan pemilik. Semua sistem yang dijalankan secara bersama-sama. Jadi, meskipun tidak ada strukur organisasi yang mengikat perusahaan tetap berjalan dengan lancar. Oleh karena itu teori yang telah kita pelajari mengenai pentingnya struktur organisasi tidak diterapkan di UD. Empat Putri Furniture. Selain perusahaan ini letaknya didaerah yang masih kecil, maka hubungan antara masyarakat masih terjalin kekeluargaan. Pemilik dari perusahaan ini adalah Bpk. Muhammad Tugiri dan dikelola juga oleh Ibu. Nikmah yaitu istri dari Bpk. Muhammad Tugiri.**<sup>4</sup>**

#### **B. Gambaran Umum Responden**

 $\overline{a}$ 

Untuk mendeskripsikan status orang yang disurvei, karakteristik orang yang disurvei dapat disajikan dalam penelitian ini, sehingga dapat diberikan lebih banyak informasi untuk memahami hasil penelitian. Penyajian data deskriptif dalam penelitian ini bertujuan agar dapat melihat gambaran data penelitian dan hubungannya guna

**<sup>4</sup>** Muhammad Tugiri, wawancara oleh Akhidatunnikmah, dikutip pada tanggal 20 Oktober 2020.

 $\overline{a}$ 

memudahkan variabel-variabel yang digunakan dalam penelitian. Dalam hal ini peneliti membagi karakteristik orang yang diwawancarai menjadi 3 jenis, yaitu:

### **1. Deskripsi Responden Berdasarkan Jenis Kelamin**

Pengelompokan responden berdasarkan jenis kelamin karena salah satu faktor yang bias kita tinjau apakah laki-laki lebih sering membeli furniture atau perempuan. Berikut data pelangan sebagai berikut:

**No Jenis Kelamin Jumlah Presentase (%)** 1. Laki-laki 63 72,41% 2. Perempuan 24 27,59% **Jumlah 87 100%**

**Tabel 4. 1. Deskripsi Jenis Kelamin Responden<sup>5</sup>**

Tabel 4.1 menunjukkan bahwa jenis kelamin responden paling tinggi adalah jenis kelamin laki-laki berjumlah 63 responden dengan presentase 72,41%. Sedangkan jenis kelamin paling rendah yaitu responden perempuan berjumlah 24 orang dengan presentase  $27.59\%$ .

### **2. Deskripsi Responden Berdasarkan Usia**

Deskriptif responden dalam klasifikasi usia, penelitian membaginya dalam 6 jenis, diantaranya adalah responden dengan usia 20-30 tahun, 31-40 tahun, 41-50 tahun, 51-60 tahun. Adapun deskripsi responden adalah sebagai berikut:

**<sup>5</sup>** Hasil olah data SPSS berdasarkan deskripsi responden dilihat dari jenis kelamin.

 $\overline{a}$ 

| $1$ aver $\pm$ . $\pm$ . Usia inespondent |                 |               |                    |  |  |  |
|-------------------------------------------|-----------------|---------------|--------------------|--|--|--|
| N <sub>0</sub>                            | <b>Usia</b>     | <b>Jumlah</b> | Presentase $(\% )$ |  |  |  |
| 1.                                        | $20 - 30$ Tahun | 17            | 19,54%             |  |  |  |
| 2.                                        | $31 - 40$ Tahun | 50            | 57,47%             |  |  |  |
| 3.                                        | $41 - 50$ Tahun | 15            | 17,24%             |  |  |  |
| 4.                                        | 51-60 Tahun     | 5             | 5,75%              |  |  |  |
|                                           | Jumlah          | 87            | 100%               |  |  |  |
|                                           |                 |               |                    |  |  |  |

**Tabel 4. 2. Usia Responden<sup>6</sup>**

Sumber:

Tabel 4.2 menunjukkan bahwa presentase usia paling tinggi adalah usia 31- 40 tahun yaitu sebanyak 50 responden dengan presentase 57,47% dan paling rendah adalah usia  $51 - 60$  tahun yaitu sebanyak 5 responden dengan presentase 5,75%.

## **3. Deskripsi Responden Berdasarkan Pendidikan**

Deskripsi responden dalam klasifikasi pendidikan, peneliti membaginya dalam 4 jenis, diantaranya yaitu responden dengan lulusan SMP, SMA, D3, S1. Adapun deskripsi responden berdasarkan pendidikan adalah sebagai berikut:

| No | Pendidikan<br><b>Terakhir</b> | <b>Jumlah</b> | Presentase $(\% )$ |
|----|-------------------------------|---------------|--------------------|
|    | <b>SMP</b>                    |               | 9,20%              |
|    | <b>SMA</b>                    | 55            | 63,21%             |

**Tabel 4. 3. Deskripsi Pendidikan Terakhir Responden<sup>7</sup>**

**<sup>6</sup>** Hasil olah data SPSS berdasarkan deskripsi responden dilihat dari jenis usia

**<sup>7</sup>** Hasil olah data SPSS berdasarkan deskripsi responden dilihat dari pendidikan.

 $\overline{a}$ 

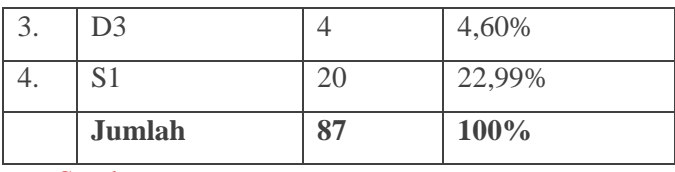

Sumber:

Tabel 4.3 menunjukkan bahwa pendidikan responden paling tinggi terdapat pada pendidikan SMA yaitu berjumlah 55 responden atau 63,21%, sedangkan paling rendah terdapat pada pendidikan D3 yaitu berjumlah 4 responden atau 4,60%.

### **4. Deskripsi Responden Berdasarkan Pekerjaannya**

Deskripsi responden dalam klasifikasi pekerjaan, penelitian ini membagi dalam 6 jenis, diantaranya yaitu responden dengan pekerjaan PNS, Petani, Buruh, Pengusaha, Wiraswasta, Lainnya. Adapun deskripsi responden berdasarkan pekerjaannya adalah sebagai berikut:

| N <sub>0</sub>   | Pekerjaan<br><b>Terakhir</b> | <b>Jumlah</b> | Presentase $(\% )$ |
|------------------|------------------------------|---------------|--------------------|
| 1.               | <b>PNS</b>                   | 4             | 4,60%              |
| 2.               | Petani                       |               | 1,14%              |
| 3.               | Buruh                        |               | 4,60%              |
| $\overline{4}$ . | Pengusaha                    | 30            | 34,49%             |
| 5.               | Wiraswasta                   | 42            | 48,27%             |

**Tabel 4. 4 Deskripsi Pekerjaan Terakhir Responden<sup>8</sup>**

**<sup>8</sup>** Hasil olah data SPSS berdasarkan deskripsi responden dilihat dari jenis pekerjaan.

 $\overline{a}$ 

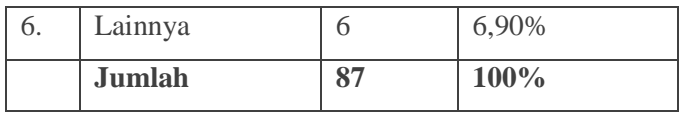

Tabel 4.4 menunjukkan bahwa tingkat pekerjaan responden yang paling tinggi adalah wiraswasta yaitu berjumlah 42 responden dengan presentase 48,27%, sedangkan untuk tingkat pekerjaan responden paling rendah adalah petani yaitu 1 responden dengan presentase 1.14%

## **C. Deskripsi Variabel Penelitian**

## **1. Variabel Kualitas Produk**

Hasil jawaban responden dari penyebaran kuesioner terhadap 87 responden yaitu customer UD. Empat Putri Furniture yang dilakukan analisis sebagaimana yang terdapat pada tabel sebagai berikut:

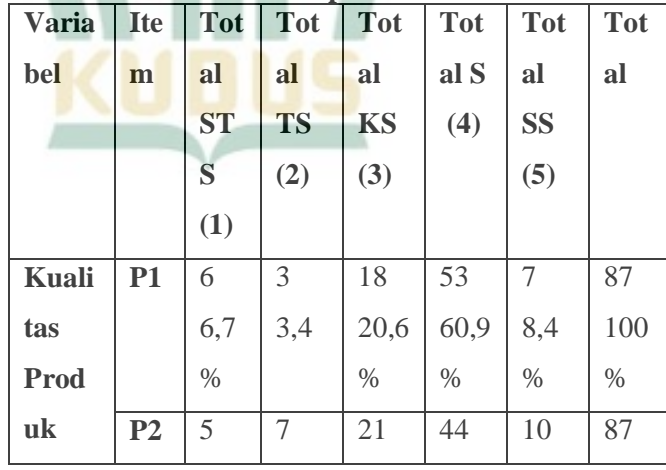

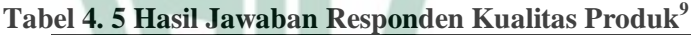

**<sup>9</sup>** Hasil olah data SPSS berdasarkan variabel kualitas produk (X2)

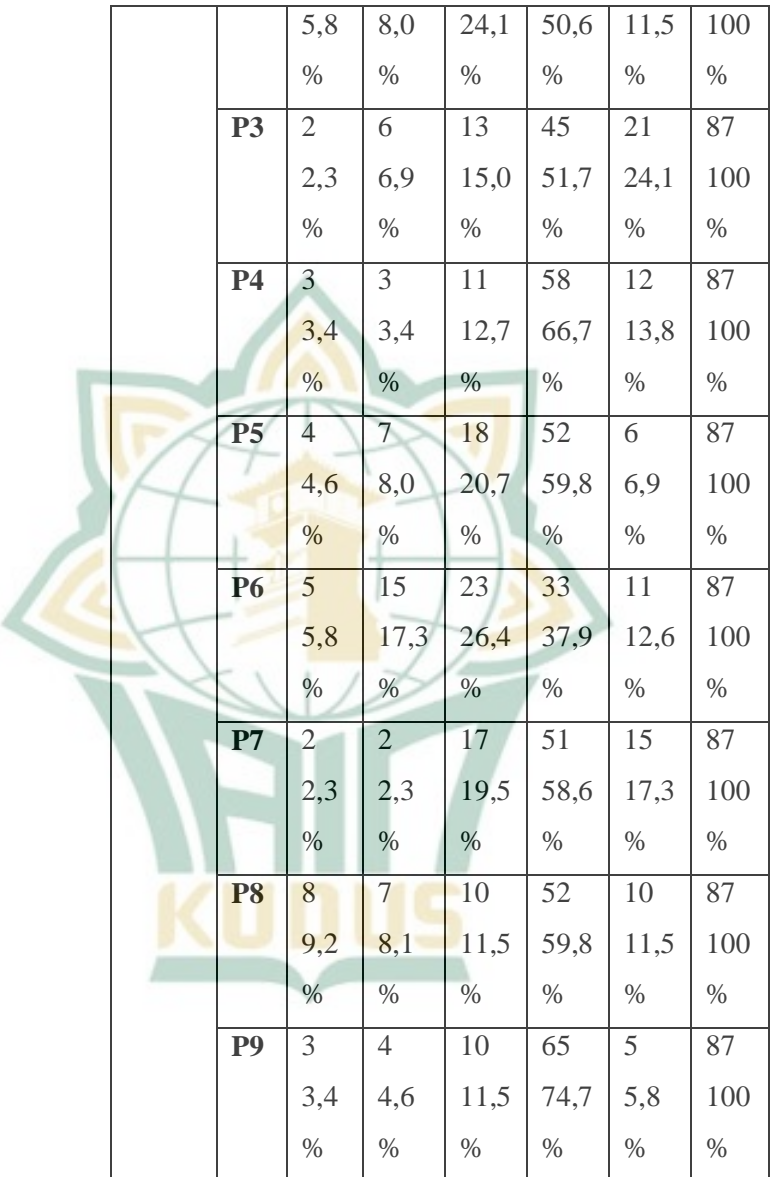

 $\overline{a}$ 

| $\overline{2}$<br><b>Variabel Harga</b> |  |
|-----------------------------------------|--|
|-----------------------------------------|--|

**Tabel 4. 6 Hasil Jawaban Responden Harga<sup>10</sup>**

| <b>Varia</b> | <b>Ite</b>     | <b>Tot</b>     | <b>Tot</b>     | <b>Tot</b>    | <b>Tot</b>    | <b>Tot</b>      | <b>Tot</b> |
|--------------|----------------|----------------|----------------|---------------|---------------|-----------------|------------|
| bel          | $\mathbf{m}$   | al             | al             | al            | al S          | al              | al         |
|              |                | ST             | <b>TS</b>      | <b>KS</b>     | (4)           | <b>SS</b>       |            |
|              |                | S              | (2)            | (3)           |               | (5)             |            |
|              |                | (1)            |                |               |               |                 |            |
| <b>Harg</b>  | P1             | 8              | $\tau$         | $10\,$        | 52            | 10              | 87         |
| a            |                | 9,2            | 8,1            | 11,5          | 59,8          | 11,5            | 100        |
|              |                | $\%$           | $\%$           | $\frac{9}{6}$ | $\%$          | $\%$            | $\%$       |
|              | P <sub>2</sub> | $\overline{2}$ | $\overline{2}$ | 17            | 51            | $\overline{15}$ | 87         |
|              |                | 2,3            | 2,3            | 19,5          | 58,6          | 17,3            | 100        |
|              |                | $\frac{0}{6}$  | $\%$           | $\%$          | $\frac{0}{6}$ | $\%$            | $\%$       |
|              | P <sub>3</sub> | $\overline{2}$ | 3              | 14            | 58            | $10\,$          | 87         |
|              |                | 2,3            | 3,4            | 16,1          | 66,7          | 11,5            | 100        |
|              |                | $\%$           | $\%$           | $\%$          | $\%$          | $\%$            | $\%$       |
|              | <b>P4</b>      | $\overline{3}$ | $\overline{4}$ | 10            | 65            | 5               | 87         |
|              |                | 3,4            | 4,6            | 11,5          | 74,7          | 5,8             | 100        |
|              |                | $\%$           | $\frac{1}{2}$  | $\%$          | $\%$          | $\%$            | $\%$       |
|              | P <sub>5</sub> | $\overline{2}$ | $\overline{5}$ | 16            | 47            | 17              | 87         |
|              |                | 2,3            | 5,8            | 18,4          | 54,0          | 19,5            | 100        |
|              |                | $\%$           | $\%$           | $\%$          | $\%$          | $\%$            | $\%$       |
|              | <b>P6</b>      | $\overline{2}$ | $\mathbf{2}$   | 17            | 51            | 15              | 87         |
|              |                | 2,3            | 2,3            | 19,5          | 58,6          | 17,3            | 100        |
|              |                | $\%$           | $\%$           | $\%$          | $\%$          | $\%$            | $\%$       |

**<sup>10</sup>** Hasil olah data SPSS berdasarkan variabel Harga (X2)

 $\overline{a}$ 

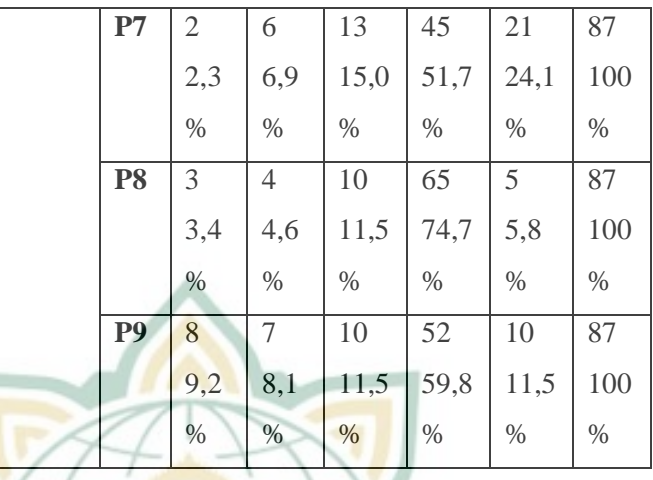

## **3. Variabel Keputusan Pembelian**

### **Tabel 4. 7 Hasil Jawaban Responden Keputusan Pembelian<sup>11</sup>**

|        | <u>a chiloch</u> an |                |                |      |      |      |      |
|--------|---------------------|----------------|----------------|------|------|------|------|
| Variab | Ite                 | Tot            | Tot            | Tota | Tota | Tota | Tot  |
| el     | m                   | al             | al             | 1 KS | 1S   | 1SS  | al   |
|        |                     | <b>ST</b>      | <b>TS</b>      | (3)  | (4)  | (5)  |      |
|        |                     | S              | (2)            |      |      |      |      |
|        |                     | (1)            |                |      |      |      |      |
| Keputu | P <sub>1</sub>      | $\mathbf{1}$   | $\overline{7}$ | 10   | 61   | 8    | 87   |
| san    |                     | 1,1            | 8,1            | 11,5 | 70,1 | 9,2  | 100  |
| Pembel |                     | $\frac{0}{0}$  | $\%$           | $\%$ | $\%$ | $\%$ | $\%$ |
| ian    |                     |                |                |      |      |      |      |
|        | P2                  | $\mathfrak{2}$ | $\overline{4}$ | 12   | 57   | 12   | 87   |
|        |                     | 2,3            | 4,6            | 13,8 | 65,5 | 13,8 | 100  |
|        |                     | $\%$           | $\%$           | $\%$ | $\%$ | $\%$ | $\%$ |
|        | P <sub>3</sub>      | 1              | 1              | 10   | 63   | 12   | 87   |

 $^{11}$  Hasil olah data SPSS berdasarkan variabel keputusan pembelian $(\mathrm{Y})$ 

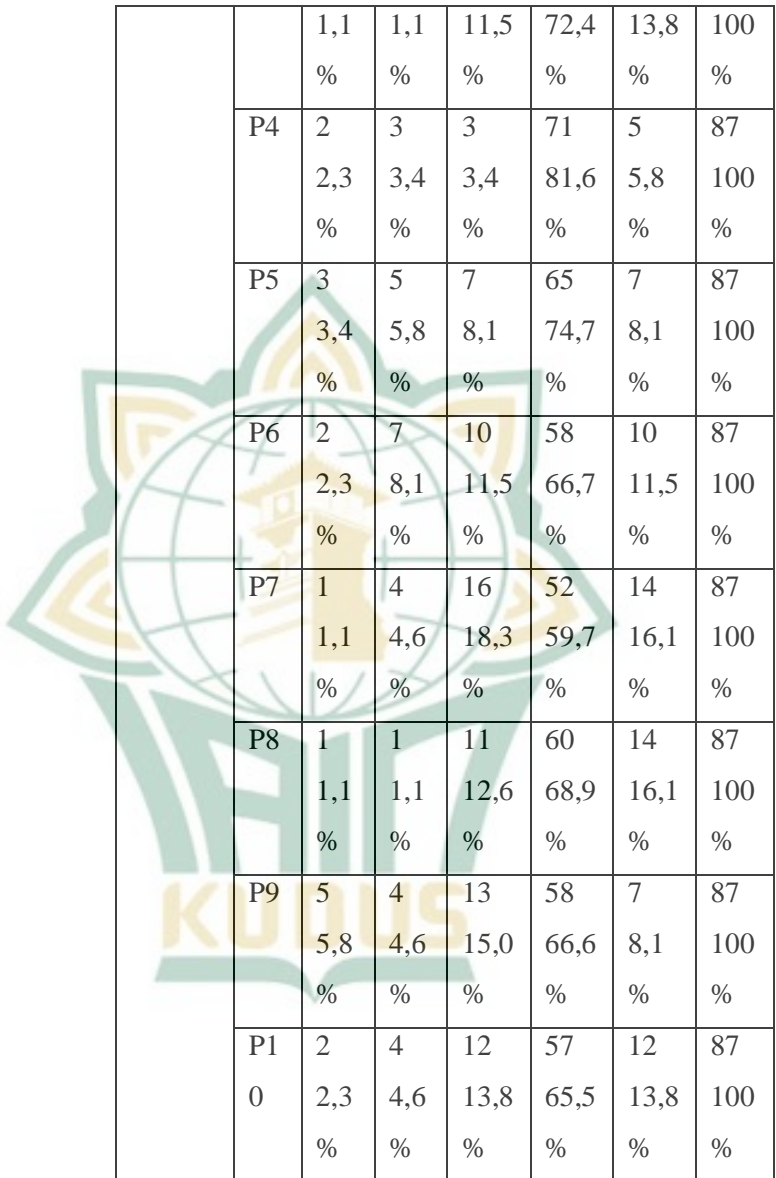

## **D. Hasil Uji Validitas dan Reliabilitas 1. Uji Validitas**

Uji validitas dihitung dengan membandingkan r hitung dan r tabel. Suatu item pernyataan atau indikator dinyatakan valid apabila r hitung lebih besar dari r tabel. Nilai r hitung diperoleh dari Corrected Item – Total Correlation. Sedangkan dalam menentukan r tabel dapat dicari dengan rumus df (*degree of freedom*) =  $n - k$  ( $n =$ jumlah responden/sampel dan  $k = j$ umlah variabel bebas).

Jumlah sampel yang baik dalam penelitian adalah 30 – 500. Apabila dalam penelitian menggunakan kategori jenis kelamin, pekerjaan, umur dan lain-lain maka jumlah sampel minimal adalah 30. Dalam penelitian ini penulis menyebar kuesioner kepada non responden berjumlah 30 orang untuk menguji item-item pertanyaan. Sehingga penulis menggunakan rumus df =  $n - 2 = 30 - 2 = 28$ dengan tingkat signifikan 5 % = 0,05 maka diperoleh r tabel sebesar 0,361. Berikut adalah hasil dari uji validitas instrumen:

| <b>Variabel</b> | <b>Item</b>    | <b>Corrected</b>   | r     | Keterangan |
|-----------------|----------------|--------------------|-------|------------|
|                 |                | <b>Item-Total</b>  | table |            |
|                 |                | <b>Correlation</b> |       |            |
|                 |                | (r hitung)         |       |            |
| Kualitas        | P 1            | 0,910              | 0,361 | Valid      |
| Produk          | P <sub>2</sub> | 0,768              | 0,361 | Valid      |

**Tabel 4. 8 Hasil Uji Validitas Responden<sup>12</sup>**

**<sup>12</sup>** Hasil olah data SPSS berdasarkan uji validitasinstrumen.

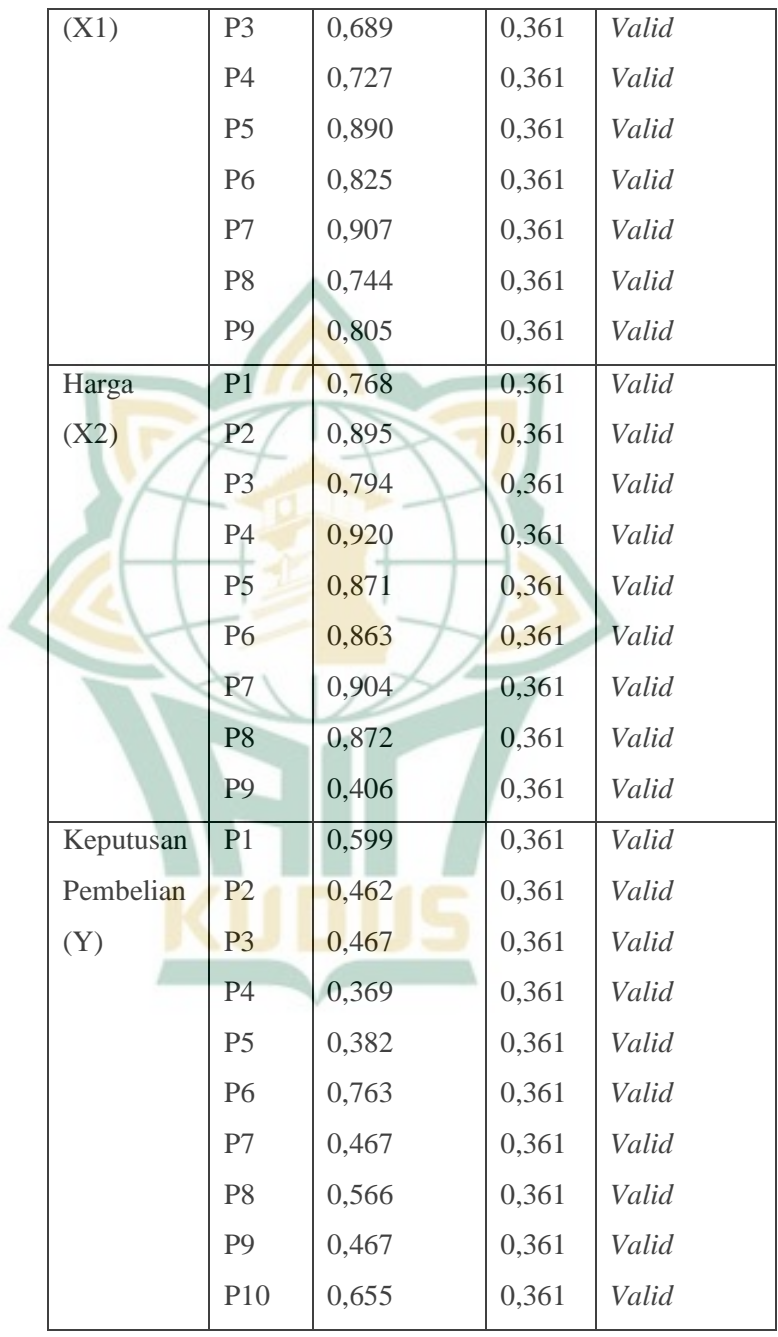

Berdasarkan tabel 4.7 diatas dapat diketahui bahwa masing-masing item memiliki  $r<sub>hitung</sub>$  lebih besar dari  $r_{table}$  (0.361) dan bernilai positif. Dengan demikian butir atau pertanyaan tersebut dikatakan valid.

### **2. Hasil Uji Reliabilitas**

Uji reliabilitas adalah alat untuk mengukur suatu kuesioner yang merupakan indikator dari variabel atau konstruk. Instrumen suatu konstruk atau variabel dikatakan reliabel jika memberikan nilai Cronbach Alpha  $(\alpha)$ >0.6. Untuk menguji reliabilitas instrumen, penulis menggunakan analisis statistik SPSS 20. berikut ini hasil pengujian reliabilitas:

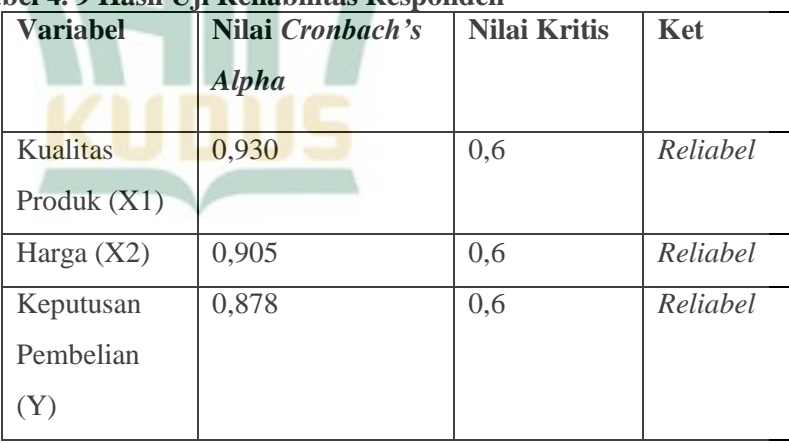

### **Tabel 4. 9 Hasil Uji Reliabilitas Responden<sup>13</sup>**

**<sup>13</sup>** Hasil olah data SPSS berdasarkan uji reliabilitas instrumen.

Berdasarkan Tabel 4.8 diatas menunjukkan bahwa pada pengujian ini dilakukan secara variabel bukan secara item pertanyaan, pada setiap variabel yang dapat dilihat hasilnya adalah nilai *cronbah's alpha* lebih besar daripada 0,6 maka dapat dikatakan reliebel.

#### **E. Hasil Uji Asumsi Klasik**

### **1. Uji Normalitas**

Uji normalitas bertujuan untuk menguji apakah dalam model regresi, variabel terikat dan variabel bebas keduanya mempunyai distribusi normal atau tidak normal. Model regresi yang baik adalah memiliki distribusi data normal atau mendekati normal.

Salah satu cara untuk normalitas residual adalah berdasarkan normal *probability plot* dimana data menyebar disekitar garis diagonal dan mengikuti arah diagonal atau grafik histogram yang menunjukkan pola distribusi normal, maka model regresinya memenuhi asumsi normalitas. Berdasarkan hasil pengolahan SPSS 20 di peroleh hasil sebagai berikut:

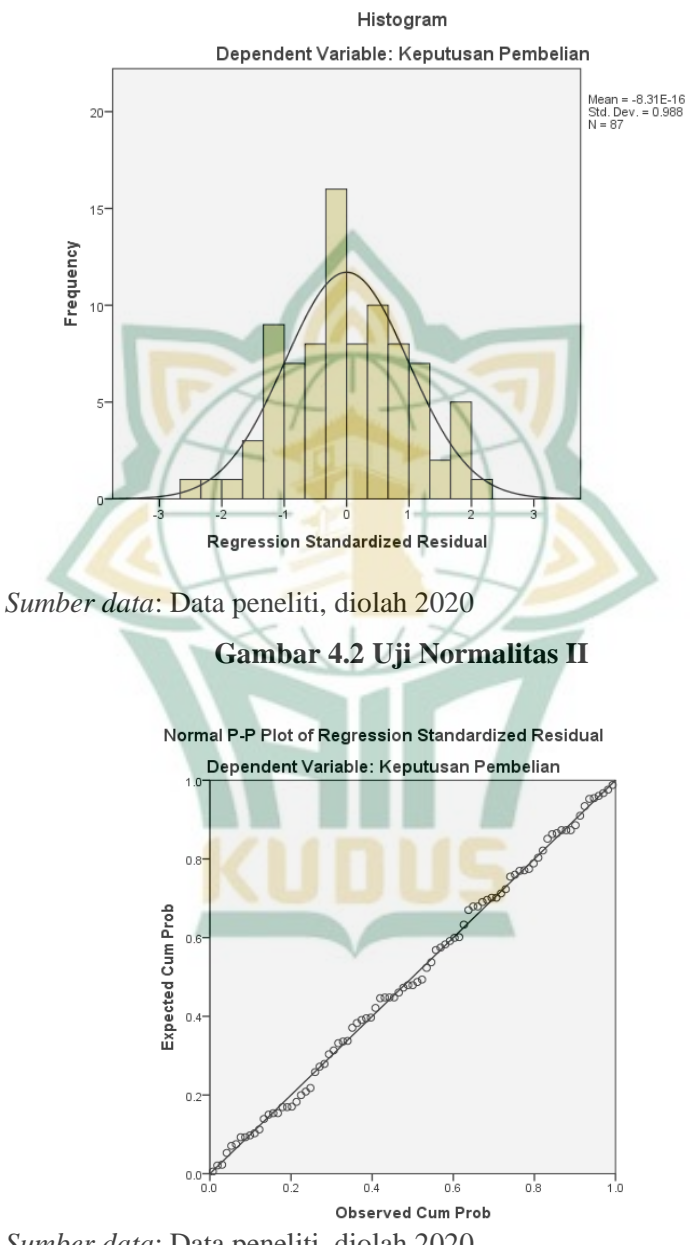

### **Gambar 4. 1 Uji Normalitas 1**

*Sumber data*: Data peneliti, diolah 2020

Dengan melihat tampilan grafik **Histogram** maupun grafik **Normal P-Plot of Regression Standardized Residual** dapat disimpulkan bahwa grafik histogram memberikan pola distribusi yang normal. Sedangkan pada grafik normal plot terlihat model regresi tidak menyalahi asumsi normalitas. Jadi dapat disimpulkan bahwa model regresi pada penelitian ini memenuhi syarat untuk menjadi model regresi yang baik karena merupakan model regresi yang memiliki distribusi data normal atau mendekati normal.

**Tabel 4. 10 Uji Normalitas III One-Sample Kolmogorov-Smirnov Test**

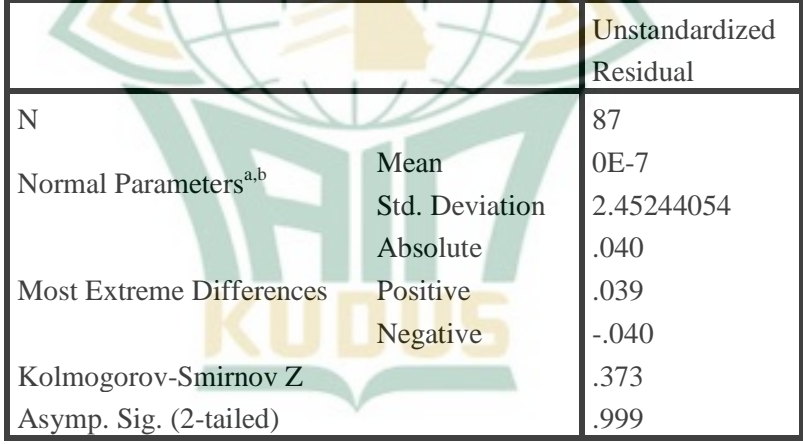

*Sumber data*: Data peneliti, diolah 2020

Dasar pengambilan keputusan pengujian ini adalah jika nilai signifikan uji Kolmogolov Smirov > 0,05 maka distribusi data dikatakan berdistribusi normal. Sebaliknya, nilai signifikan uji Komogolov Smirov <0,05

 $\overline{a}$ 

maka distribusi data dikatakan tidak berdistribusi normal. Pada pengujian di atas menghasilkan 0,999 > 0,05, maka dapat dikatakan data berdistribusi normal.

#### **2. Uji Multikolinearitas**

Pengujian multikolinieritas dilakukan untuk mengetahui apakah antara variabel bebas terdapat hubungan atau saling berkorelasi. Model regresi yang baik adalah yang tidak ada masalah multikolinearitas dan tidak mengandung korelasi di antara variabel-variabel independen. Untuk mendeteksi ada atau tidaknya multikolinieritas di dalam model regresi adalah dapat dilihat dari nilai R<sup>2</sup>, matriks korelasi-korelasi variabel bebas, dan nilai *tolerance* dan lawannya, serta nilai *Variance Inflation Factor* (VIF).<sup>14</sup> Nilai cutoff yang umum dipakai untuk menunjukkan adanya multikolonieritas adalah nilai  $tolerance < 0.10$  atau sama dengan nilai VIF > 10.<sup>15</sup> Untuk mengetahui multikolonieritas variabel, maka diuji dengan menggunakan alat bantu program SPSS versi 16 sebagai berikut:

**<sup>14</sup>** Masrukhin, *Metodologi Penelitian Kuantitatif* (Kudus: Buku Daros, 2009), 180.

**<sup>15</sup>** Imam Ghozali, *Aplikasi Analisis Manajemen Dengan Program IBM SPSS 21* (Semarang: Badan Penerbit Undip, 2005) 105.

 $\overline{a}$ 

| $\sigma$ to the figure of requirement and $\sigma$ |           |       |  |  |  |  |  |  |
|----------------------------------------------------|-----------|-------|--|--|--|--|--|--|
| Variabel                                           | Tolerance | VIP   |  |  |  |  |  |  |
| Kualitas Produk                                    | 0.974     | 1.027 |  |  |  |  |  |  |
| Harga                                              | 0.974     | 1 027 |  |  |  |  |  |  |

**Tabel 4. 11 Hasil Uji Multikolonieritas**

Hasil pengujian diatas menunjukkan bahwa semua nilai VIP kurang dari angka 10 dan semua nilai tolerance di atas angka 0,10 maka dapat disimpulkan bahwa semua semua model variabel independen dalam model regresi yang digunakan yaitu Kualitas Produk (X1) dan Harga (X2), tidak terdapat problem multikolonieritas dan layak digunakan dalam penelitian ini.

### **3. Uji Heteroskedastisitas**

Uji Heteroskedastisitas berfungsi untuk menguji apakah terdapat ketidaksamaan pada varian yang berasal dari hasil residual dari pengamatan satu ke pengamatan yang lain. Apabila pengamatan tersebut tetap maka dinamakan homoskedastisitas, namun apabila pengamatan tersebut berbeda maka dinamakan heterokedastisitas. Untuk mendapatkan hasil regresi yang baik maka harus berbentuk homoskedastisitas.<sup>16</sup> Untuk mengetahui heteroskedastisitas variabel, maka diuji dengan

**<sup>16</sup>** Imam Ghozali, *Aplikasi Analisis Manajemen dengan Program IBM SPSS 21* (Semarang: Badan Penerbit Undip, 2005) 139.

**Gambar 4. 2 Uji Heteroskedastisitas** Scatterplot Dependent Variable: Keputusan Pembelian  $3 \circ$  $\circ$ Regression Studentized Residual  $2<sup>2</sup>$  $\circ$  $Q<sub>D</sub>$ Ċ  $\circ$  $\circ$  $\overline{1}$  $\circ$ o  $\overline{c}$  $\circ$  $\circ$ ò O<sup>-</sup> ò  $\circ$  $\circ_{\circ}$ Ø  $\circ$  $\circ$  $\Omega$ 000  $\circ$  $\infty$  $\cap$ h  $-2$  $^{\circ}$  $\circ$  $-3$  $\frac{1}{3}$ 5  $\frac{1}{0}$  $-4$  $\cdot$ 1  $\frac{1}{2}$ Regression Standardized Predicted Value

menggunakan alat bantu program SPSS versi 20

sebagai berikut:

*Sumber data*: Data peneliti, diolah 2020

Berdasarkan hasil pengujian diketahui bahwa tidak ada pola yang jelas, setiap titik-titik menyebar di atas dan di bawah angka 0 pada sumbu Y, maka tidak terjadi heteroskedastisitas

### **F. Hasil Analisis Data**

#### **1. Koefisiensi Determinasi (R2)**

Dalam penelitian ini variabel dependen atau terikat (Y) adalah Keputusan Pembelian, selanjutnya variabel independen atau bebas yaitu Kualitas Produk (X1), Harga (X2). Hasil analisis korelasi dan regresi berganda dengan menggunakan SPSS versi 20 adalah sebagai berikut:

|       | <b>Tabel 4. 12 Hash Uli Koensiensi Determinasi (K2)</b> |          |          |            |  |  |  |  |  |  |
|-------|---------------------------------------------------------|----------|----------|------------|--|--|--|--|--|--|
| Model |                                                         | R Square | Adjusted | Std. Error |  |  |  |  |  |  |
|       |                                                         |          | Square   | of the     |  |  |  |  |  |  |
|       |                                                         |          |          | Estimate   |  |  |  |  |  |  |
|       | $.595^{\circ}$                                          | .354     | .339     | 2.48146    |  |  |  |  |  |  |
|       |                                                         |          |          |            |  |  |  |  |  |  |

**Tabel 4. 12 Hasil Uji Koefisiensi Determinasi (R2)**

*Sumber data*: Data peneliti, diolah 2020

Berdasarkan hasil penelitian pada tabel tersebut menunjukkan bahwa nilai R *square* adalah sebesar 0,595. Kemudian dapat dijelaskan bahwa pengaruh kualitsa produk (X1) dan harga (X2) terhadap keputusan pembelian (Y) dipengaruhi sebesar 59,5%. Jadi besarnya pengaruh anatara kualitas produk dan harga jual terhadap keputusan pembelian adalah sebesar 59,5%, sedangkan sisanya (100% - 59,5% = 40,5%) dipengaruhi oleh variabel lain diluar penelitian.

### **2. Uji Parsial (Uji T)**

Uji t (uji koefisien regresi secara parsial) digunakan untuk menguji secara parsial (Indiviual) apakah variabel bebas (X) berpengaruh signifikan

terhadap variabel terikat (Y) dalam model regresi.<sup>17</sup> Dapat diketahui dengan membandingkan t hitung dengan t tabel. Tabel distribusi t dicari pada derajat kebebasan (df) n-k-1. Dimana n merupakan banyaknya sampel dan k merupakan banyaknya variabel bebas. Maka didapatkan hasil df= (87-2-1) dengan signifikan 5% adalah 1,989. Berikut dijelaskan secara lebih rinci dalam tabel berikut:

| Variabel | t hitung | $t_{\text{label}}$ | Sig.  | Keterangan  |
|----------|----------|--------------------|-------|-------------|
| Kualitas | 3,011    | 1,989              | 0,003 | Berpengaruh |
| Produk   |          |                    |       | dan         |
|          |          |                    |       | Signifikan  |
| Harga    | 2,149    | 1,989              | 0,035 | Berpengaruh |
|          |          |                    |       | dan         |
|          |          |                    |       | Signifikan  |

**Tabel 4. 13 Hasil Uji Parsial (Uji T)**

*Sumber data*: Data peneliti, diolah 2020

Tabel di atas menunjukkan hasil uji statistik t antara variabel independen dengan variabel dependen sebagai berikut:

# **a) Pengaruh Kualitas Produk terhadap Keputusan Pembelian**

Hasil pengujian statistik Kualitas produk terhadap Keputusan Pembelian menunjukkan nilai t hitung 3.011 dengan nilai t tabel 1,989 dan nilai p

**<sup>17</sup>** Duwi Priyatno, Cara Kilat Belajar Analisis Data dengan SPSS 20, (Yogyakarta: Andi Offset, 2012), 139.

value (sig) 0,003 yang berada di bawah 0,05 (tingkat signifikan). Ini berarti t- hitung lebih besar dari ttabel  $(3.011 > 1.989)$ , maka Kualitas Produk merupakan variabel bebas berpengaruh secara signifikan terhadap Keputusan Pembelian.

Hasil penelitian ini mendukung hipotesis pertama yang menyatakan "terdapat pengaruh antara Kualitas Produk terhadap Keputusan Pembelian". Dari hasil penelitian ini menunjukkan bahwa semakin baik Kualitas Produk, maka semakin meningkat pula keputusan pembelian konsumen.

#### **b) Pengaruh Harga terhadap Keputusan Pembelian**

Hasil pengujian statistik Harga terhadap Keputusan Pembelian menunjukkan nilai t hitung 2.149 dengan nilai t tabel 1,989 dan nilai p value (sig) 0,035 yang berada di bawah 0,05 (tingkat signifikan). Ini berarti t- hitung lebih besar dari t- tabel (2.149 > 1.989), maka Harga merupakan variabel bebas berpengaruh secara signifikan terhadap Keputusan Pembelian.

Hasil penelitian ini mendukung hipotesis kedua yang menyatakan "terdapat pengaruh antara Harga terhadap Keputusan Pembelian". Dari hasil penelitian ini menunjukkan bahwa semakin baik Harga jual yang diberikan, maka semakin meningkat pula keputusan pembelian konsumen.

### **3. Hasil Uji Koefisiensi Regresi Secara Simultan (Uji F)**

Uji F digunakan untuk menguji apakah secara simultan variabel bebas (kualitas produk dan harga) mempunyai pengaruh secara positif dan signifikan terhadap variabel terikat (keputusan pembelian). Tabel distribusi t dicari pada derajat kebebasan (df) = n-k-1. Dimana n merupakan banyaknya sampel dan k merupakan banyaknya variabel bebas).<sup>18</sup> Maka F tabel didapatkan hasil df =  $87-2-1 = 84$  dengan taraf signifikan 5% Apabila F hitung > F tabel maka Ho ditolak dan Ha diterima, sebaliknya jika F hitung < F tabel maka Ho diterima dan Ho ditolak. Berikut ini hasil pengujian hipotesis secara simultan.

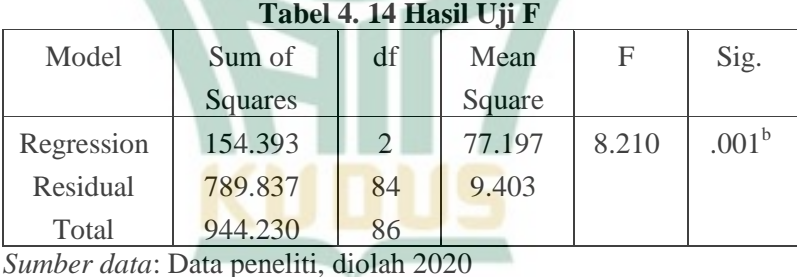

Berdasarkan tabel diatas, hasil uji F diperoleh nilai F tabel untuk d $f = 87-2-1 = 84$  dengan taraf signifikan 5% adalah 3,11. Dengan demikian nilai F hitung lebih besar dari nilai F tabel  $(8,210 > 3,11)$ 

**<sup>18</sup>** Duwi Priyatno, Cara Kilat Belajar Analisis Data dengan SPSS 20, (Yogyakarta: Andi Offset, 2012), 138.

dengan nilai signifikan 0,001. Sehingga Ho ditolak dan Ha diterima, artinya bahwa variabel bebas (kualitas produk dan harga) secara simultan berpengaruh positif dan signifikan terhadap variabel terikat (keputusan pembelian).

## **4. Analisis Regresi Linier Berganda**

Analisis regresi linier berganda digunakan untuk mengetahui pengaruh atau hubungan secara linier antara dua atau lebih variabel independen dengan satu variabel dependen.<sup>19</sup> Berikut ini merupakan hasil analisis regresi linear berganda dengan menggunakan SPSS versi 20 adalah sebagai beriku:

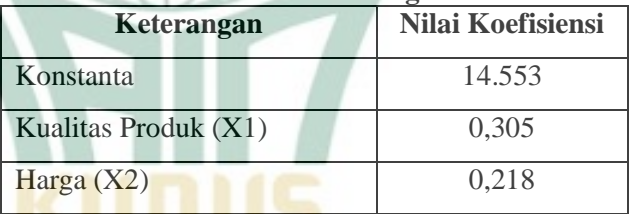

#### **Tabel 4. 15 Hasil Analisis Linier Berganda**

*Sumber data*: Data peneliti, diolah 2020

Berdasarkan tabel, maka diperoleh persamaan regresi berganda sebagai berikut :

> $Y = a + b1X1 + b2X2 + b3X3 + e$ **Y = 13.553 + 0.305 +0.218 + e**

**<sup>19</sup>** Duwi Priyatno, *SPSS 22 Pengelola Data Terpraktis* (Yogyakarta: Andi, 2014), 148.

Persamaan regresi linear berganda di atas dapat dijelaskan sebagai berikut:

- a) Nilai konstan sebesar 13.553 dapat diartikan bahwa jika nilai variabel bebas yaitu Kualitas Produk (X1), dan Harga (X2) mengalami peningkatan, maka nilai variabel Keputusan Pembelian (Y) meningkat sebesar 13.553.
- b) Koefisien regresi variabel Kualitas Produk (X1) sebesar 0,305, artinya jika variabel independen lain nilainya tetap dan Kualitas Produk mengalami kenaikan, maka nilai perusahaan akan meningkat sebesar 0,305. Koefisien bernilai positif artinya terjadi hubungan positif antara Kualitas Produk dengan Keputusan Pembelian, semakin baik Kualitas Produk yang digunakan dalam mengihasilkan suatu produk maka semakin tinggi keputusan konsumen dalam melakukan pembelian.
- c) Koefisien regresi variabel Harga (X2) sebesar 0,218 artinya jika variabel independen lain nilainya tetap dan Harga mengalami kenaikan, maka nilai perusahaan akan meningkat sebesar 0,218. Koefisien bernilai positif artinya terjadi hubungan positif antara Harga jual dengan Keputusan Pembelian, semakin baik Harga jual yang diberikan kepada konsumen maka semakin tinggi keputusan konsumen dalam melakukan pembelian.

### **G. Pembahasan Hasil Penelitian**

Penelitian ini bertujuan untuk menguji Pengaruh Kualitas Produk dan Harga terhadap Keputusan Pembelian produk pada UD. Empat Putri Furniture Jepara. Berdasarkan hasil analisis, maka pembahasan tentang hasil penelitian adalah sebagai berikut:

**1. Pengaruh Kualitas Produk Terhadap Keputusan Pembelian pada UD. Empat Putri Furniture** 

**Jepara**

Variabel Kualitas Produk memiliki pengaruh terhadap keputusan pembelian produk mebel ukir pada UD. Empat Putri Furniture Jepara, hal ini dibuktikan dari hasil pengolahan data komputer dengan menggunakan SPSS Versi 20 dapat diketahui bahwa nilai t hitung sebesar  $3.011$  > nilai t tabel sebesar 1,988, maka t hitung berada pada daerah H1 diterima dengan taraf signifikan lebih kecil dari 0,05 yaitu sebesar 0,003 secara parsial Kualitas Produk merupakan variabel bebas yang berpengaruh signifikan terhadap keputusan pembelian produk mebel ukir pada UD. Empat Putri Furniture Jepara. Dan t hitung positif artinya Kualitas Produk berpengaruh postitif terhadap keputusan pembelian produk mebel ukir pada UD. Empat Putri Furniture Jepara.

Besarnya pengaruh variabel Kualitas Produk (X1) terhadap keputusan pembelian secara kredibilitas ialah 0.305 atau 30,5%. Hal tersebut menunjukan bahwa variabel Kualitas Produk merupakan salah satu faktor penting dalam mempengaruhi keputusan pembelian.

Hasil penelitian ini memberikan bukti bahwa Kualitas Produk berpengaruh terhadap keputusan pembelian produk mebel ukir pada UD. Empat Putri Furniture Jepara.

# **2. Pengaruh Harga Terhadap Keputusan Pembelian pada UD. Empat Putri Furniture Jepara**

Variabel Harga memiliki pengaruh terhadap keputusan pembelian produk mebel ukir pada UD. Empat Putri Furniture Jepara, hal ini dibuktikan dari hasil pengolahan data komputer dengan menggunakan SPSS Versi 20 dapat diketahui bahwa nilai t hitung sebesar  $2.149$  > nilai t tabel sebesar 1,988, maka t hitung berada pada daerah H2 diterima dengan taraf signifikan lebih kecil dari 0,05 yaitu sebesar 0,035 secara parsial Harga merupakan variabel bebas yang berpengaruh signifikan terhadap keputusan pembelian produk mebel ukir pada UD. Empat Putri Furniture Jepara. Dan t hitung positif artinya Harga berpengaruh postitif terhadap keputusan pembelian produk mebel ukir pada UD. Empat Putri Furniture Jepara.

Besarnya pengaruh variabel Harga (X2) terhadap keputusan pembelian secara kredibilitas ialah 0.218 atau 21,8%. Hal tersebut menunjukan bahwa variabel Harga merupakan salah satu faktor penting dalam mempengaruhi keputusan pembelian.

Hasil penelitian ini memberikan bukti bahwa Harga jual berpengaruh terhadap keputusan pembelian produk mebel ukir pada UD. Empat Putri Furniture Jepara.